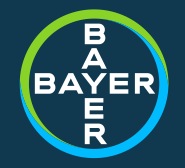

# **POStER** *Speed up evaluation by parallelization*

**November 2018**

**Michael Weiss – Bayer AG**

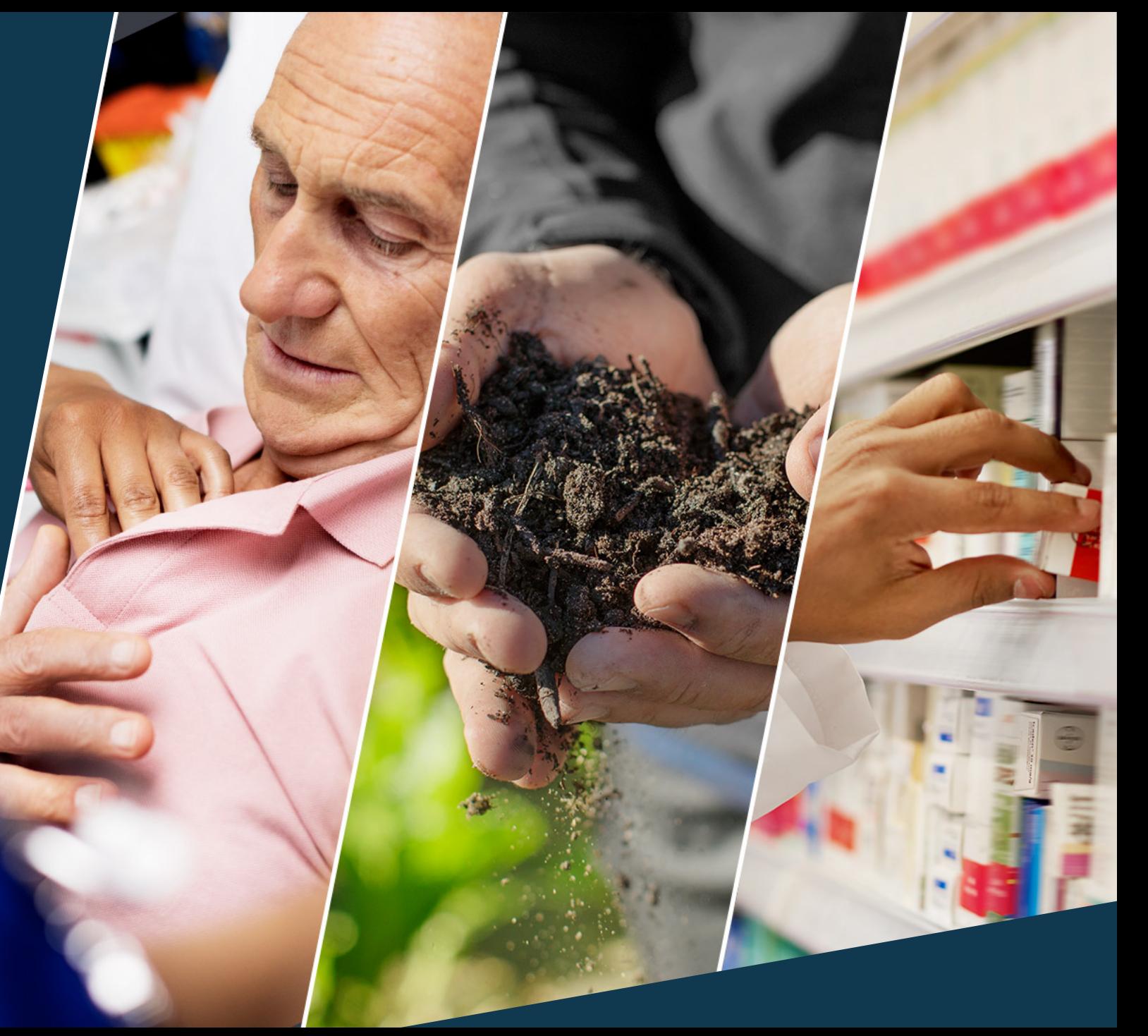

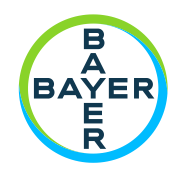

### POStER - Speed up evaluation by parallelization

- What is POStER?
- $\mathbb N$  The Basics
	- Why to do parallelization?
	- $\#$  How to parallelize SAS programs?
	- What is scheduling?
	- What are dependencies?  $\mathbb{Z}$
- On Top  $\mathcal{H}^+$ 
	- $\mathbb N$  Does the order matter?
	- $\mathbb Z$  Can we mix it?
	- $M$  Program Initialization
	- What was done?  $\mathbb{N}^+$

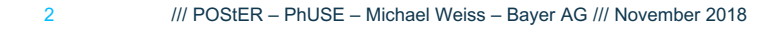

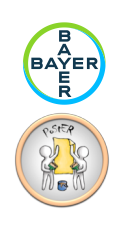

# **POStER**

What is POStER?

- **P**arallel **O**ptimized **St**atistical **E**xecution **R**untime
- SAS based Macro System  $\mathbb{Z}$
- Parallel execution of multiple SAS programs  $\mathbb{N}$
- 29 macros (3 user relevant)  $\mathbb{N}$
- ~ 4400 lines in 150KB
- Focus: easy to use $\mathcal{U}$

```
%add_job(
  programFile = 
, logFile = 
 , outFile =, iniProg = <default>
, termProg = <default>
 , options = <default>
 , interpreter = <default>
 , weight =)
```
%sync\_jobs()

%run\_jobs(count =  $4$ )

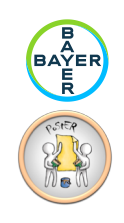

#### Why to do parallelization?

- Runtime of programs affect timelines  $\mathcal{U}$ 
	- Reduce timelines requires reduced runtime (wall clock time)  $\mathbb{Z}$
- Common PCs have multiple CPUs / Cores
	- Servers often have > 10 CPU Cores  $\mathcal{H}$
	- Even Workstations often have 4 to 8 cores  $\mathbb{Z}$
- $\mathbb{N}$ SAS programs are by design linear
	- One PROC at a time  $\mathbb{Z}$
	- Either doing calculation or waiting for I/O  $\mathbb{N}$
	- $\mathbb N$  A study evaluation contains multiple (mostly) independent programs

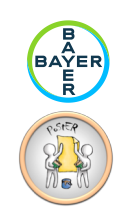

How to parallelize SAS programs?

Common practice is to use single "run-all" program with %INCLUDES  $\rightarrow$  serial execution

%INCLUDE "&prgdir./pgm1.sas"; %INCLUDE "&prgdir./pgm2.sas"; %INCLUDE "&prgdir./pgm3.sas"; %INCLUDE "&prgdir./pgm4.sas";

- pgm1.sas pgm2.sas pgm3.sas pgm4.sas
- POStER provides similar API, but supports parallel execution

%add  $job(programFile = 8prgdir./pgm1.sas)$ %add  $job(programFile = 8prgdir./pgm2.sas)$ %add\_job(programFile = &prgdir./pgm3.sas) %add  $job(programFile = 8prgdir./pgm4.sas)$ %run jobs(count  $= 4$ )

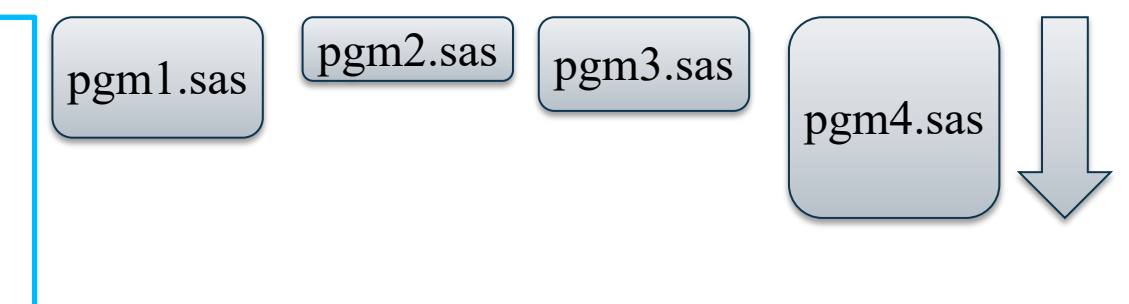

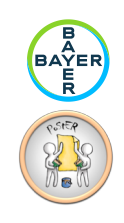

How to parallelize SAS programs?

- SAS programs are linear ("*single threaded*")
	- Some procedures are multithreaded, but always execute just one "PROC" at a time  $\mathbb{Z}$
- Parallel execution can be performed by starting multiple SAS processes at the same time  $\mathcal{U}$ 
	- Start SAS Process from SAS  $\mathcal{N}$
	- Most Execution methods are meant to be used synchronized  $\mathbb{N}$ 
		- **// SYSTEM Function or CALL Routine**
		- X '<command>'
		- **// SSYSEXEC Macro Statement**
		- FILENAME ... PIPE '<command>'
	- Synchronized execution is still linear ("*single threaded*") $\mathcal{N}$

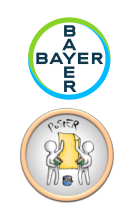

How to parallelize SAS programs?

SYSTASK COMMAND … NOWAIT allows asynchronous execution

SYSTASK COMMAND "sas -sysin &prgdir./pgm1.sas" NOWAIT; SYSTASK COMMAND "sas -sysin &prgdir./pgm2.sas" NOWAIT; SYSTASK COMMAND "sas -sysin &prgdir./pgm3.sas" NOWAIT; SYSTASK COMMAND "sas -sysin &prgdir./pgm4.sas" NOWAIT;

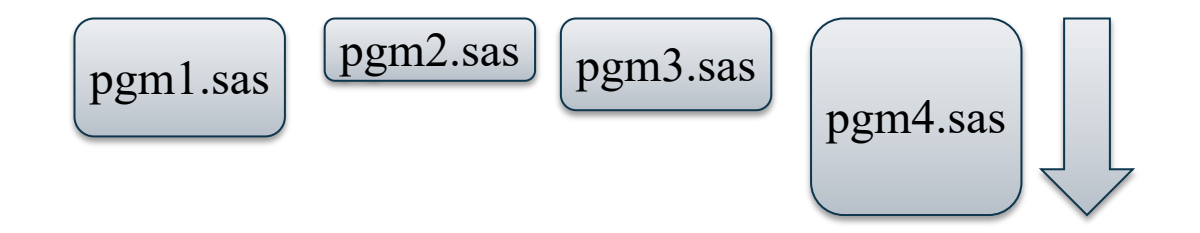

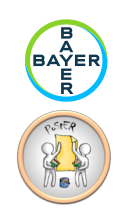

What is scheduling?

It is good to execute 4 or 8 programs at a time, but not 40, 80 or even more!  $\mathbb{N}$ 

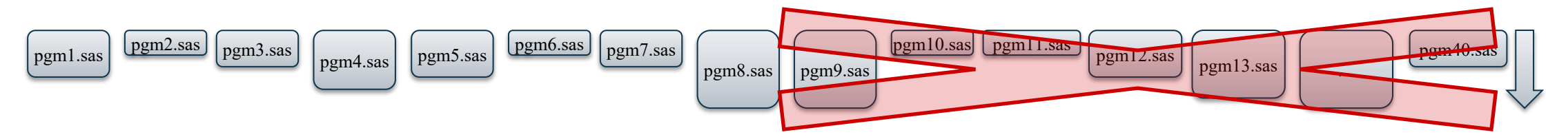

Better would be a configurable number of programs to run in parallel at the same time: 11

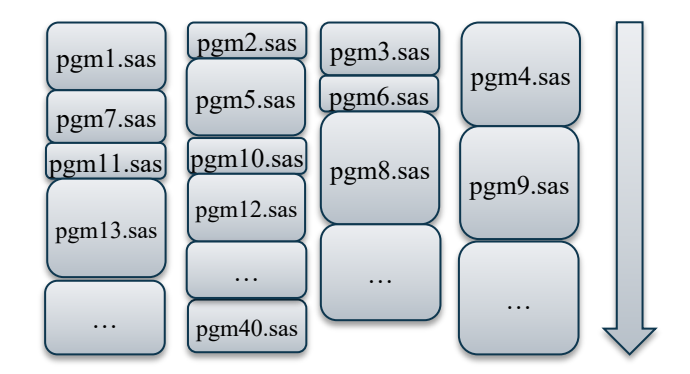

 $\rightarrow$  This is scheduling  $\mathcal{N}$ 

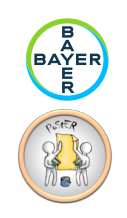

What is scheduling?

SAS Command WAITFOR  $\rightarrow$  Either wait for \_ALL\_ or wait for \_ANY\_ process

SYSTASK COMMAND "sas -sysin &prgdir./pgm1.sas" NOWAIT TASKNAME=\_n1; SYSTASK COMMAND "sas -sysin &prgdir./pgm2.sas" NOWAIT TASKNAME=\_n2; SYSTASK COMMAND "sas -sysin &prgdir./pgm3.sas" NOWAIT TASKNAME=\_n3; SYSTASK COMMAND "sas -sysin &prgdir./pgm4.sas" NOWAIT TASKNAME=\_n4; WAITFOR ANY n1 n2 n3 n4; SYSTASK COMMAND "sas -sysin &prgdir./pgm5.sas" NOWAIT TASKNAME=\_n5; WAITFOR \_ANY\_ &running\_tasks; SYSTASK COMMAND "sas -sysin &prgdir./pgm6.sas" NOWAIT TASKNAME=\_n6; WAITFOR \_ALL\_ &running\_tasks;

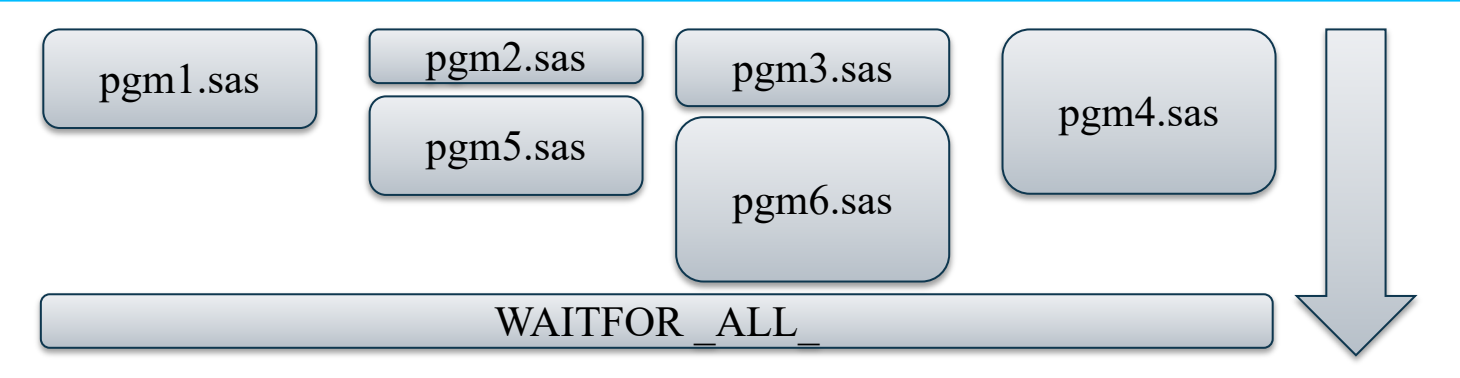

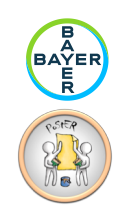

What are dependencies?

- Not all programs are independent of each other
	- Programs creating ADaM should be finished before programs start that use these data sets (TLF)!
	- Some programs require one ADaM data set to generate an other ADaM data set

 $\mathbb{N}$ 

 $\rightarrow$  These are dependencies

POStER implements synchronization request – WAITFOR ALL

```
%add job(programFile = &prgdir./pgm1.sas)
%add job(programFile = &prgdir./pgm2.sas)
%add_job(programFile = &prgdir./pgm3.sas)
%add job(programFile = &prgdir./pgm4.sas)
%sync_jobs()
%add job(programFile = &prgdir./pgm5.sas)
%add job(programFile = &prgdir./pgm6.sas)
%run jobs(count = 4)
```
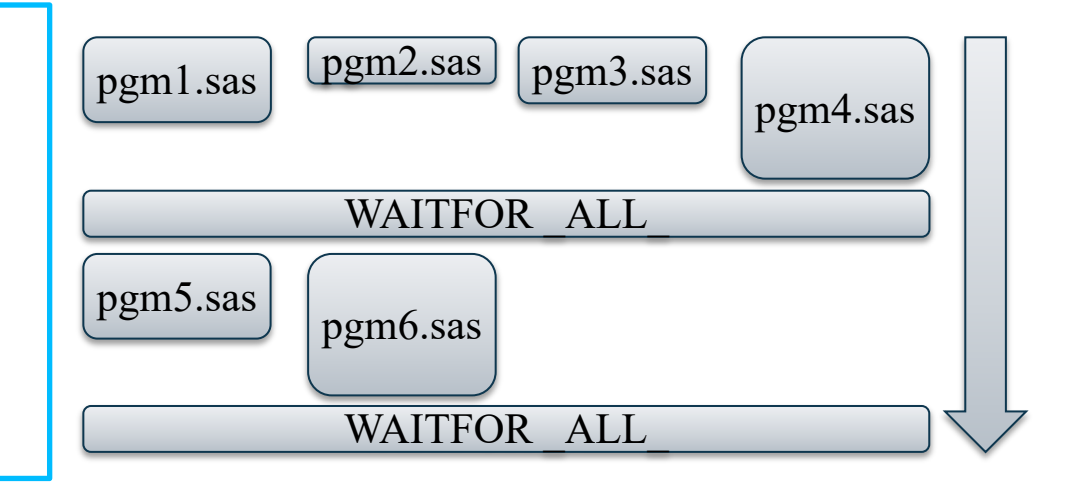

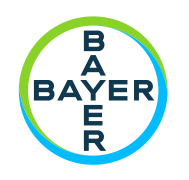

### POStER - Speed up evaluation by parallelization

#### What is POStER?

- $\mathbb N$  The Basics
	- Why to do parallelization?
	- // How to parallelize SAS programs?
	- What is scheduling?
	- What are dependencies?
- On Top
	- $\mathbb N$  Does the order matter?
	- $\mathbb Z$  Can we mix it?
	- $M$  Program Initialization
	- What was done?  $\mathbb{Z}$

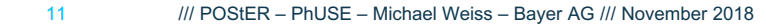

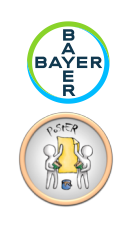

Does the order matter?

- Does the order of execution matter?
- Assume 10 programs to be run in 2 threads  $\mathbb{N}$ 
	- 9 with 5min runtime each  $\mathcal{N}$
	- 1 with 45min runtime  $\mathcal{N}$
- POStER allows manual ordering and automated re-ordering on re-execution

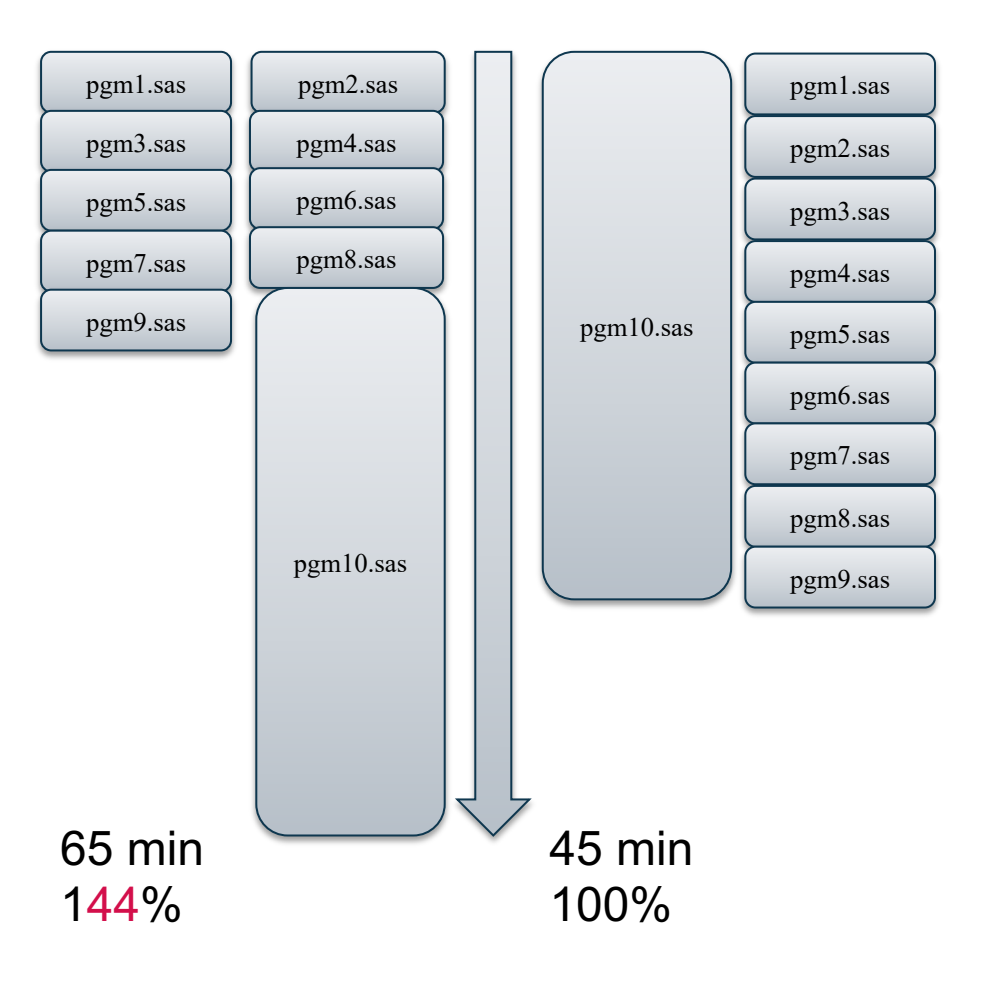

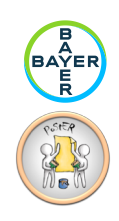

Can we mix it?

```
%add_job(programFile = &prgdir./pgm1.sas
   , interpreter = SAS9.2)
%add_job(programFile = &prgdir./pgm2.R
   , interpreter = R3.1)
%add_job(programFile = &prgdir./pgm3.sas
   , interpreter = SAS9.2)
%add_job(programFile = &prgdir./pgm4.sas
   , interpreter = SAS9.4)
%sync_jobs()
%add_job(programFile = &prgdir./pgm5.R
   , interpreter = R3.1)
%add_job(programFile = &prgdir./pgm6.sas
   , interpreter = SAS9.4)
%run jobs(count = 4)
```
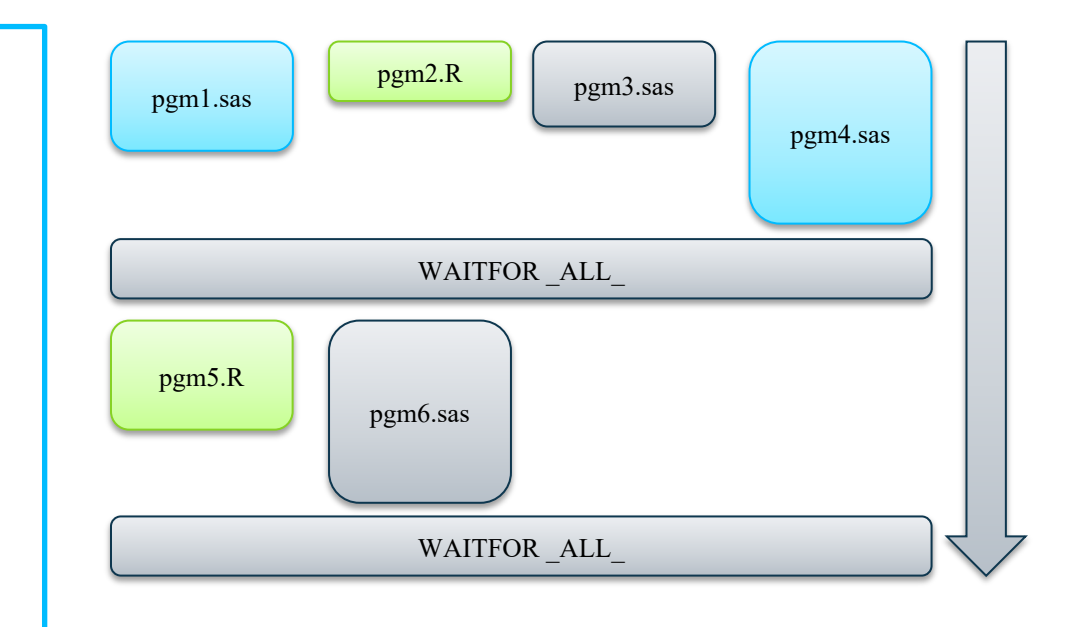

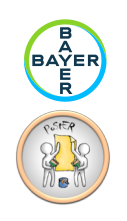

Program Initialization

#### POStER supports INITSTMT and TERMSTMT SAS Options through separate files

```
%add job(programFile = 8prgdir./pgm1.sas, iniPROG = &prgdir./init.sas
    , termPROG = & prgdir./term.sas)
%add_job(programFile = &prgdir./pgm2.sas
    , iniPROG = &prgdir./init.sas
    , termPROG = & prgdir./term.sas)
%add job(programFile = 8prgdir./pgm3.sas), iniPROG = &prgdir./init2.sas
    , termPROG = &prgdir./term2.sas)
%add job(programFile = 8prgdir./pgm4.sas), iniPROG = &prgdir./init2.sas
    , termPROG = & prgdir./term2.sas)
\frac{1}{2} wall \frac{1}{2} wall \frac{1}{2} wall \frac{1}{2} wall \frac{1}{2} wall \frac{1}{2} wall \frac{1}{2} wall \frac{1}{2} wall \frac{1}{2} wall \frac{1}{2} wall \frac{1}{2} wall \frac{1}{2} wall \frac{1}{2} wall \frac{1}{2} wall \frac{1}{2} w
```
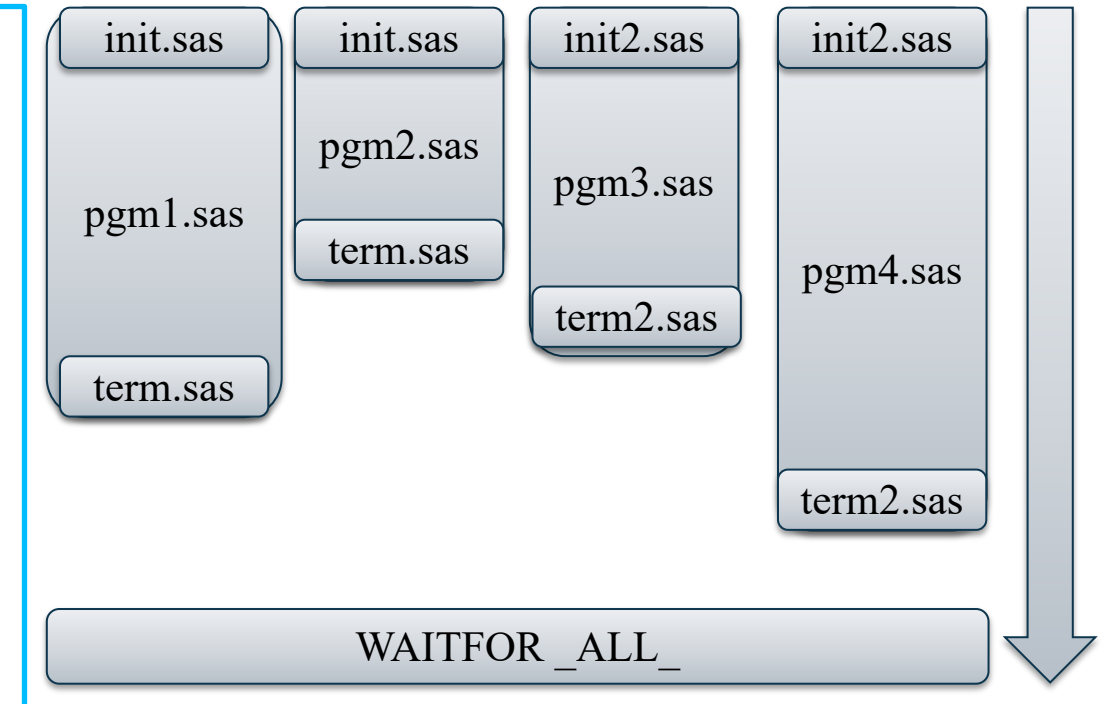

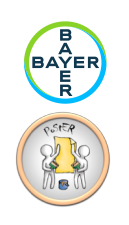

Program Initialization

#### POStER supports INITSTMT and TERMSTMT SAS Options through separate files

%LET POSTER\_PARAM\_INIPROG=&prgdir./init.sas; %LET POSTER\_PARAM\_TERMPROG=&prgdir./term.sas;

%add\_job(programFile = &prgdir./pgm1.sas) %add\_job(programFile = &prgdir./pgm2.sas)

%LET POSTER\_PARAM\_INIPROG=&prgdir./init2.sas; %LET POSTER\_PARAM\_TERMPROG=&prgdir./term2.sas;

%add  $job(programFile = 8prgdir./pgm3.sas)$ %add\_job(programFile = &prgdir./pgm4.sas) %run\_jobs(count = 4)  $\blacksquare$ 

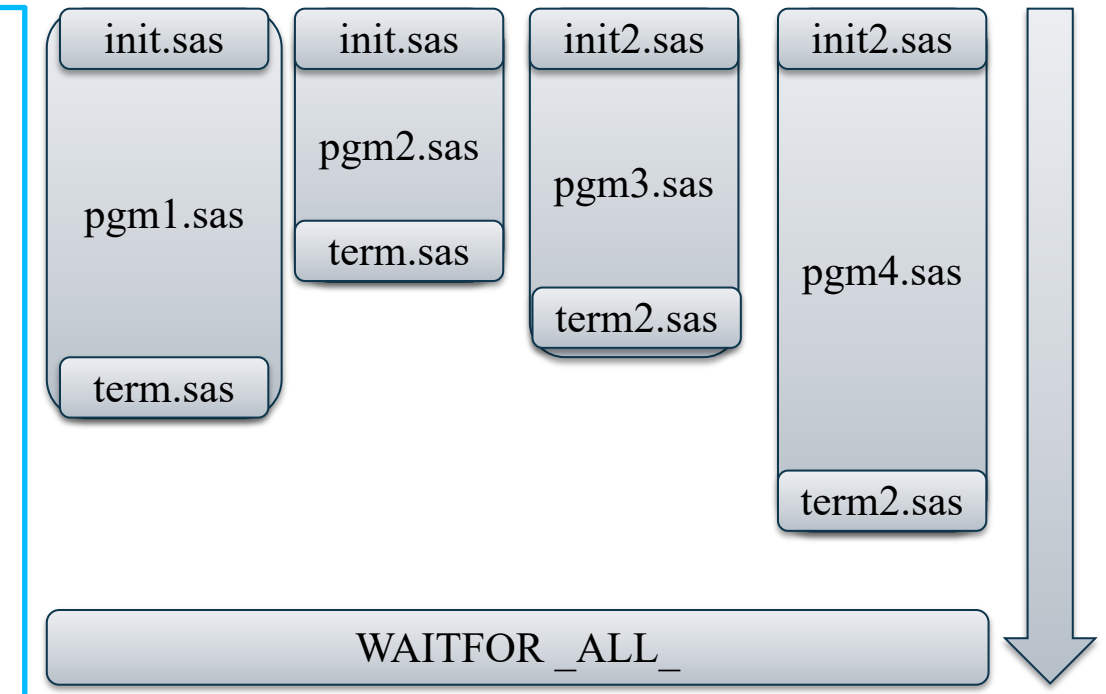

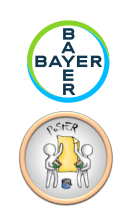

#### What was done?

Automated tracing – Depending on Operating System  $\mathbb{Z}$ 

 $\#$  SAS internal  $\rightarrow$  RTRACE: RTRACE=ALL RTRACELOC="/path/to/trace.file"

- Linux / HP-UX  $\mathcal{H}^-$ 
	- OS commands strace / ptrace / tusc: strace -D -f -e trace=open, unlink, rename, stat -o "/path/to/trace.file"

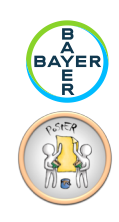

#### What was done?

- ### STARTED:2018-08-13T09:32:04
- ### FINISHED:2018-08-13T09:33:27
- ### JOB-STATUS:0
- ### PGM:/var/swan/root/bhc/948862/16244/stat/csr/dev/pgms/t\_adce.sas
- ### LOG:/var/swan/root/bhc/948862/16244/stat/csr/dev/logs/t adce fas.log
- ### RES:/var/swan/root/bhc/948862/16244/stat/csr/dev/results/t adce fas.lst
- ### INIPROG:/var/swan/root/bhc/948862/16244/stat/csr/dev/pgms/ini 14 shell fas.sas
- ### TERMPROG:/var/swan/root/bhc/948862/16244/stat/csr/dev/pgms/term 14.sas
- ### INTERPRETER:sas9.4
- ### JOB-OPTIONS:
- ### LOG-STATUS:2
- R /var/swan/root/bhc/948862/16244/stat/csr/dev/pgms/t\_adce.sas
- W /var/swan/root/bhc/948862/16244/stat/csr/dev/logs/t\_adce\_fas.log
- r /var/swan/root/bhc/general/tools/eva/eva1/prod/macros/prepare\_job.sas
- R /var/swan/root/bhc/general/tools/poster/poster1/dev/macros/prepare\_job.sas
- R /var/swan/root/bhc/948862/16244/stat/csr/dev/pgms/ini\_14\_shell\_fas.sas
- ...
- R /var/swan/root/bhc/948862/16244/stat/csr/dev/pgms/term\_14.sas
- W /var/swan/root/bhc/948862/16244/stat/csr/dev/results/t\_adce\_fas.rtf

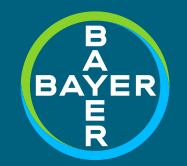

**POStER** *Speed up evaluation by parallelization*

**November 2018**

**Michael Weiss – Bayer AG**

# **THANK YOU**